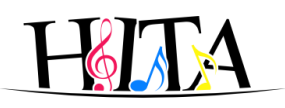

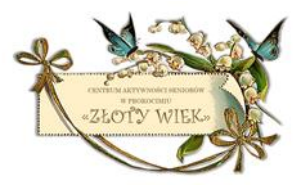

#### **Centrum Aktywności Seniorów "Złoty Wiek"**

adres - ul. Kurczaba 25 kontakt – tel: 799-070-616 e-mail: [zlotywiekc@gmail.com](mailto:zlotywiekc@gmail.com)

#### **CAS czynne od poniedziałku do piątku w godzinach:**

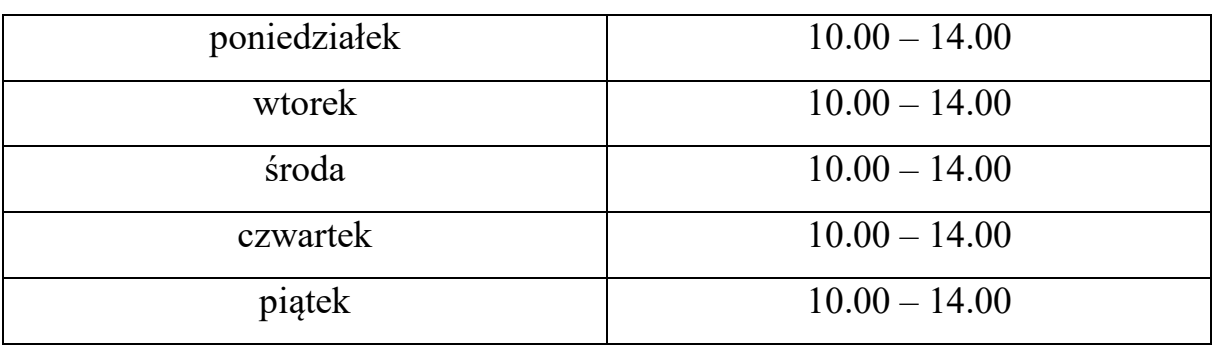

## **Obowiązuje od 12 kwietnia 2022**

## **Harmonogram zajęć stałych – kwiecień 2022**

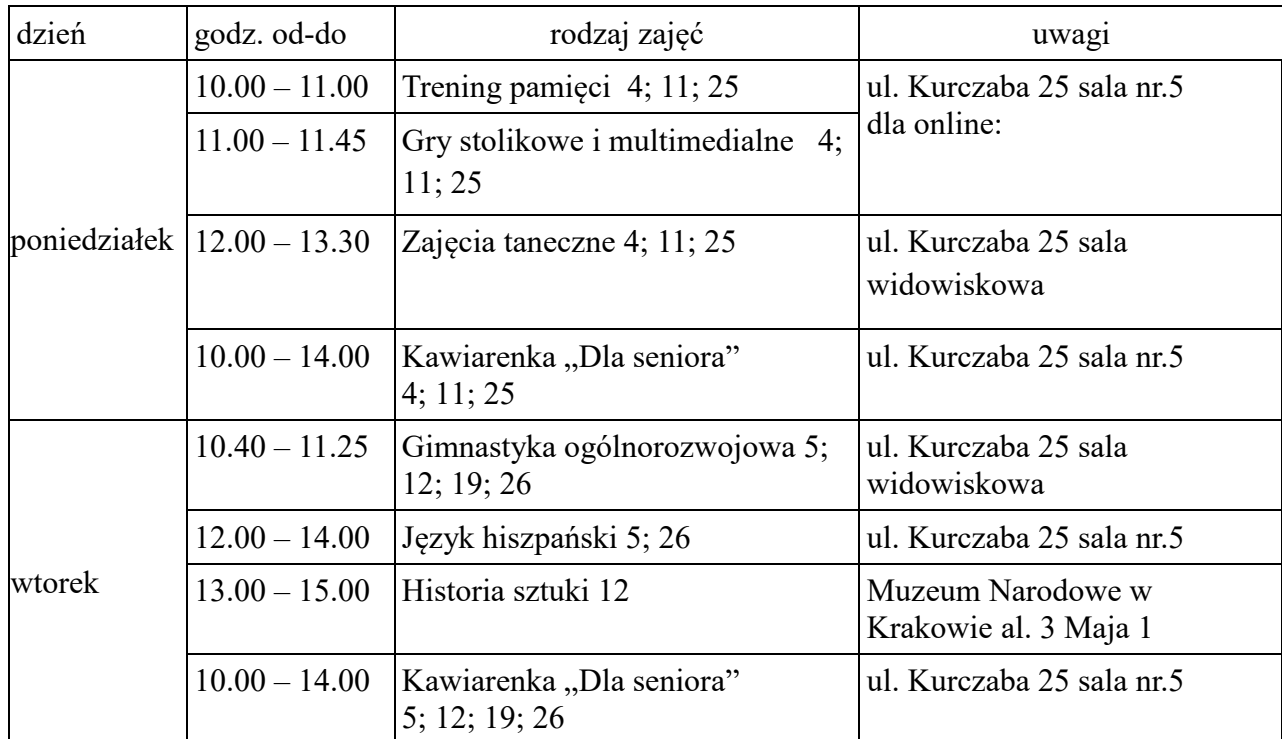

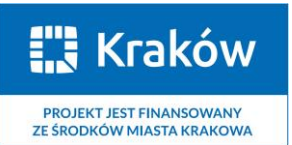

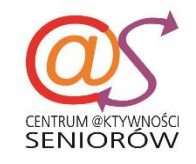

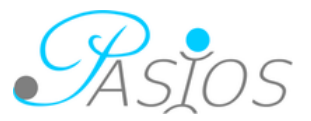

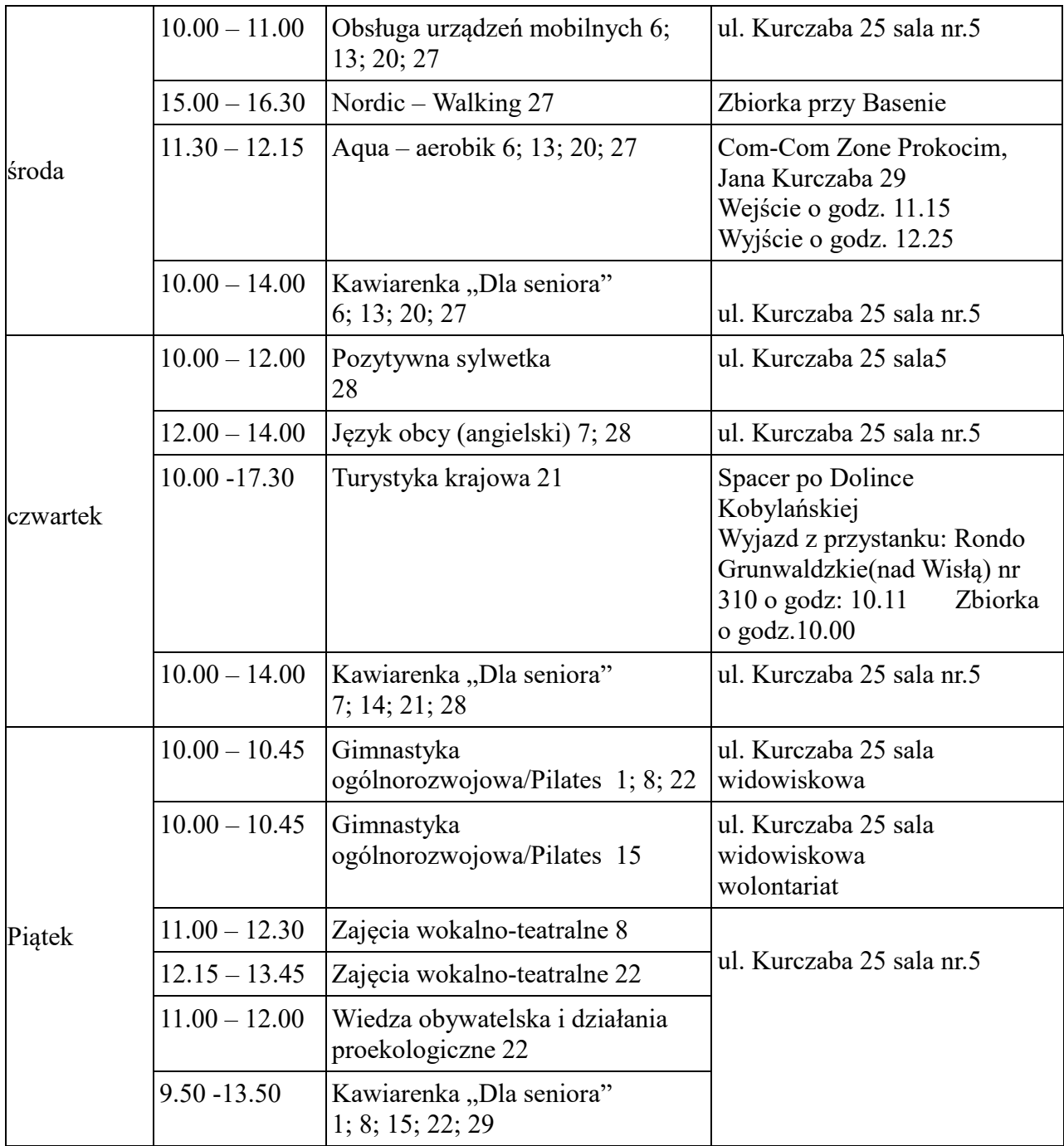

# **Zajęcia dodatkowe w kwietniu 2022**

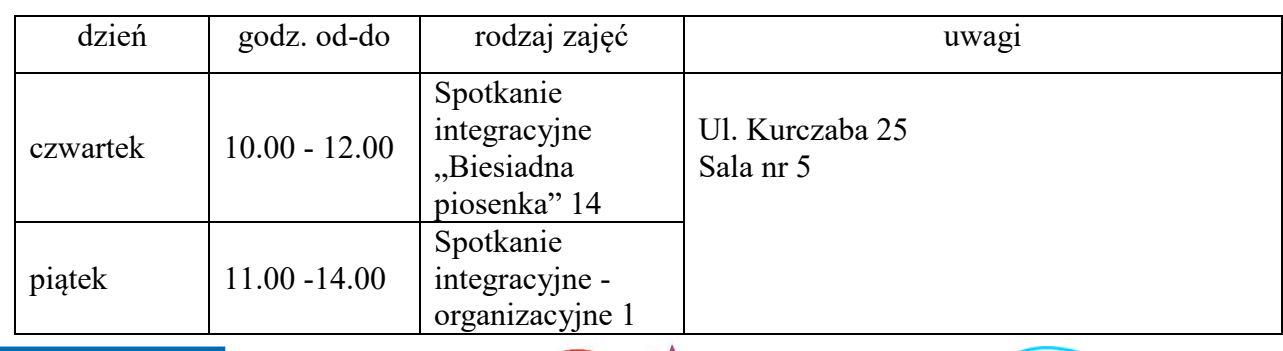

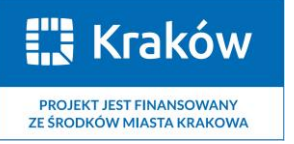

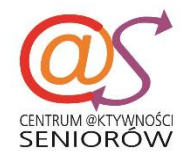

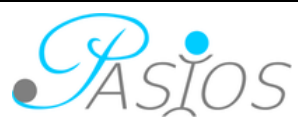

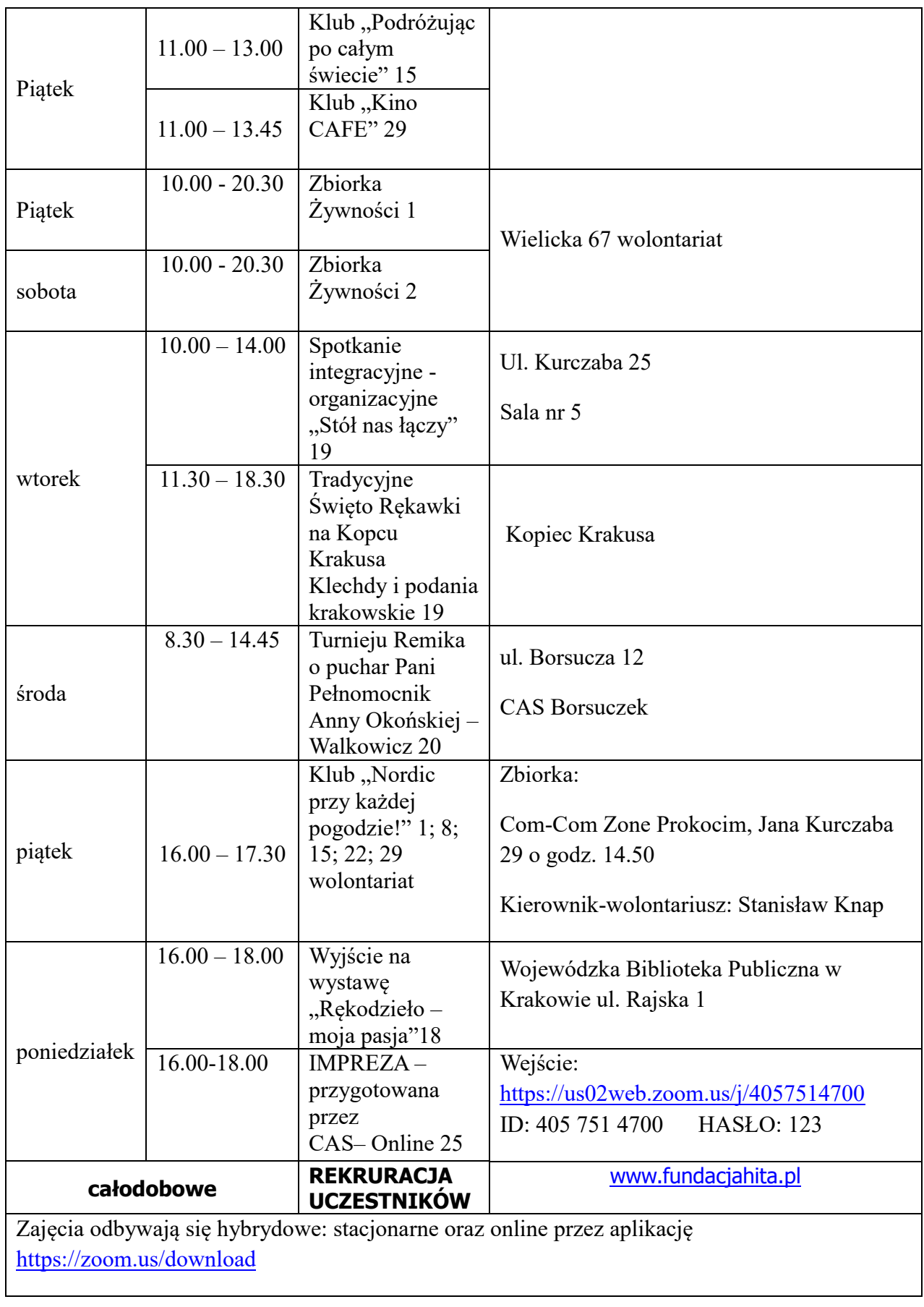

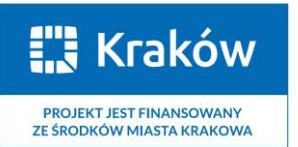

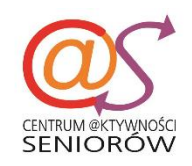

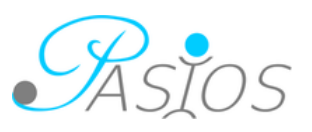

#### Uwaga!!!

Na wszystkie zajęcia obowiązują samodzielne zapisy przez formularz, który automatycznie generuje listy obecności uczestników zajęć.

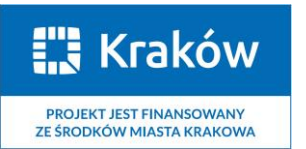

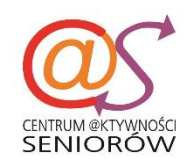

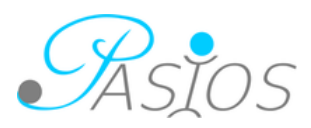